# Chapter 1: Introduction to the NetSuite Ecosystem, Platform, and Related Features

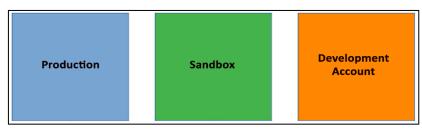

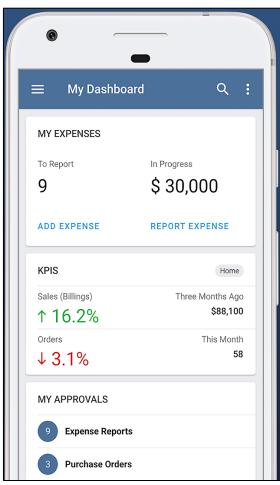

# Chapter 2: Selecting and Applying an Implementation Methodology

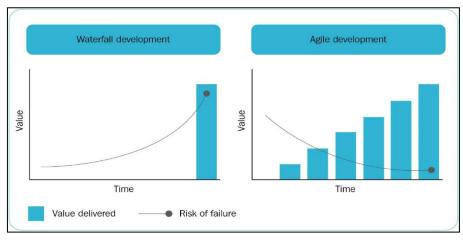

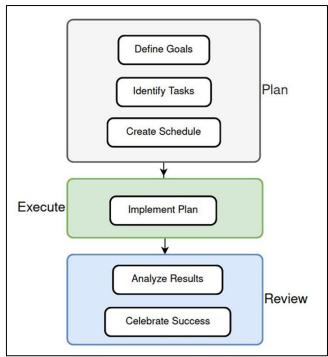

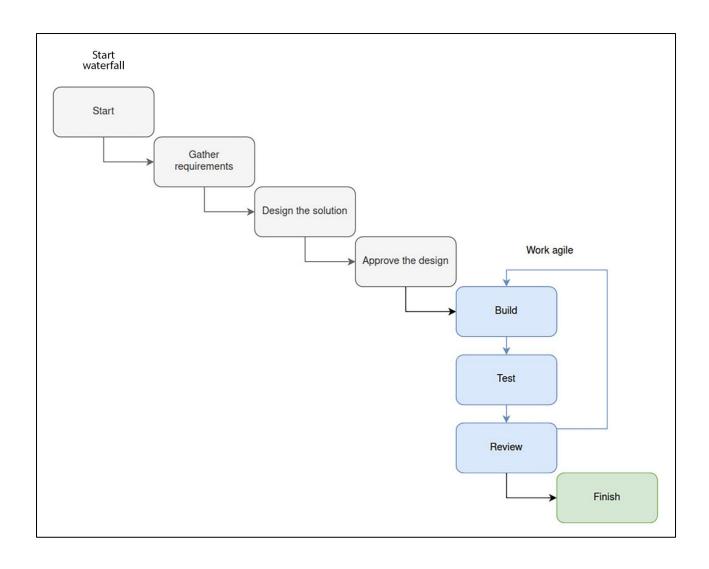

### Chapter 4: Documenting the Organization's Requirements

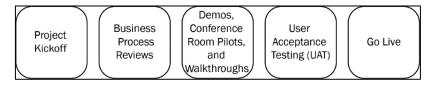

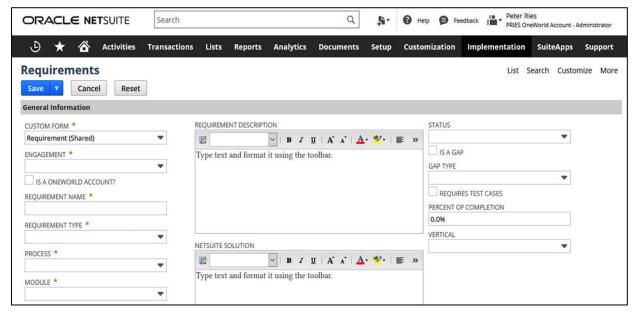

### Chapter 5: Analyzing the Organization's Users and Roles

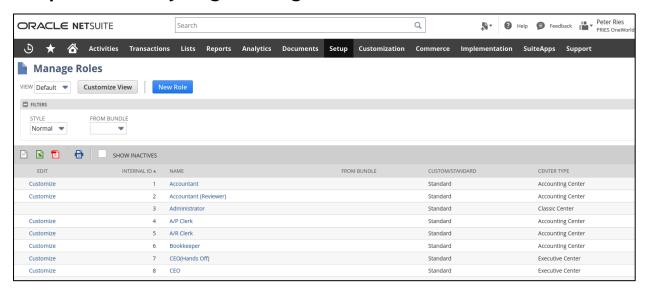

## Chapter 6: Understanding the Organization's Accounting and Finance

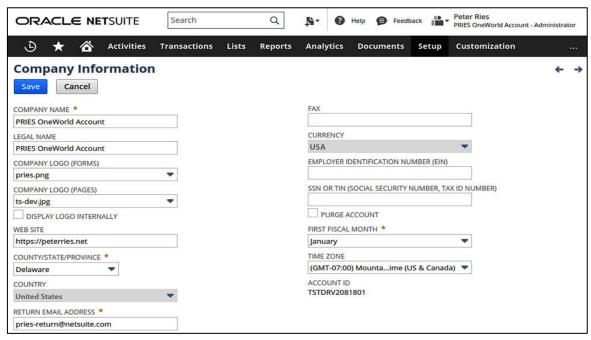

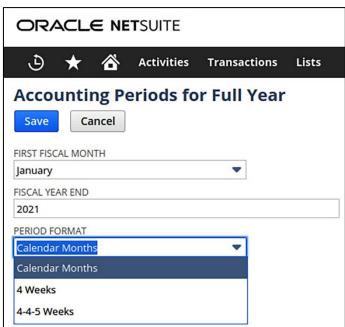

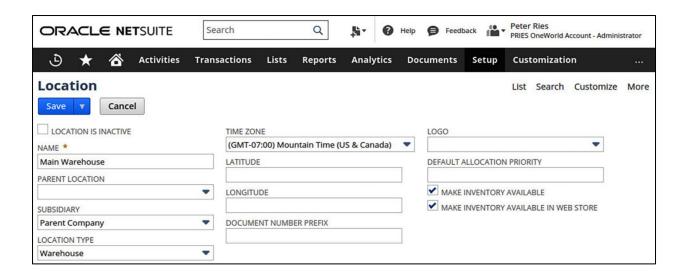

# Chapter 7: Getting to Know the Organization's Entities and Items

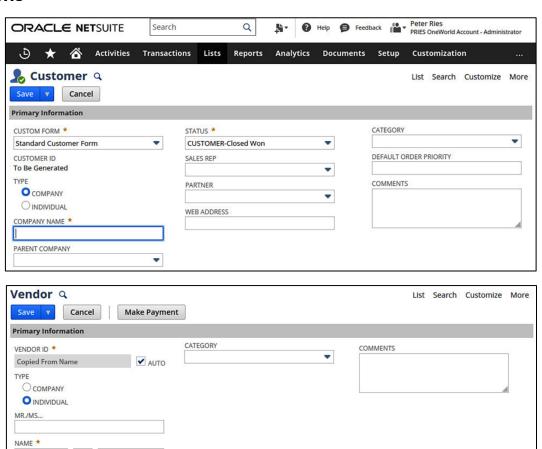

MOBILE PHONE
HOME PHONE

FAX

ADDRESS

Мар

COMPANY NAME

ALT. EMAIL

PHONE

Email | Phone | Address

| New Item                   |                       |
|----------------------------|-----------------------|
| ITEM TYPE                  | MATRIX ITEM ASSISTANT |
| Assembly/Bill of Materials | Matrix Item Assistant |
| Lot Numbered               | Matrix Item Assistant |
| Serialized                 | Matrix Item Assistant |
| Description                |                       |
| Discount                   |                       |
| Inventory Item             | Matrix Item Assistant |
| Lot Numbered               | Matrix Item Assistant |
| Serialized                 | Matrix Item Assistant |
| Item Group                 |                       |
| Kit/Package                |                       |
| Markup                     |                       |
| Non-inventory Item         |                       |
| For Purchase               | Matrix Item Assistant |
| For Resale                 | Matrix Item Assistant |
| For Sale                   | Matrix Item Assistant |
| Other Charge               |                       |
| For Purchase               | Matrix Item Assistant |
| For Resale                 | Matrix Item Assistant |
| For Sale                   | Matrix Item Assistant |
| Payment                    |                       |
| Service                    |                       |
| For Purchase               | Matrix Item Assistant |
| For Resale                 | Matrix Item Assistant |
| For Sale                   | Matrix Item Assistant |

### Chapter 9: Custom Forms, Records, and Fields

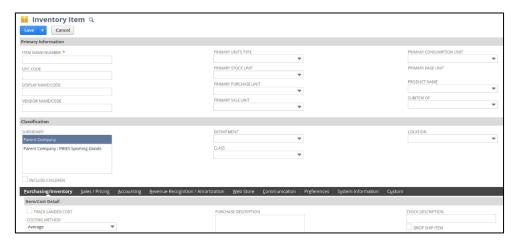

| Sales Order Q                                                                                                    |                                           |                                 | List Search     |
|----------------------------------------------------------------------------------------------------|-------------------------------------------|---------------------------------|-----------------|
| Save Cancel Auto Fill                                                                                                  | Actions ▼                                 |                                 |                 |
| Primary Information                                                                                                    |                                           |                                 |                 |
| CUSTOM FORM *  Standard Sales Order  ORDER # TO Be Generated  CUSTOMER *  DATE * 6/20/2021  STATUS *  Pending Approval | START DATE  END DATE  PO #  MEMO          | SUBTOTAL DISCOUNT ITI TAX TOTAL | 0.00<br>EM 0.00 |
| Sales Information                                                                                                    |                                           |                                 |                 |
| SALES REP  OPPORTUNITY                                                                                                 | SALES EFFECTIVE DATE  EXCLUDE COMMISSIONS | PARTNER                         | •               |

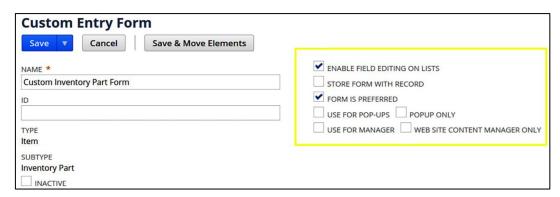

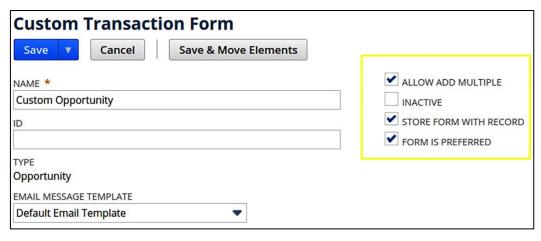

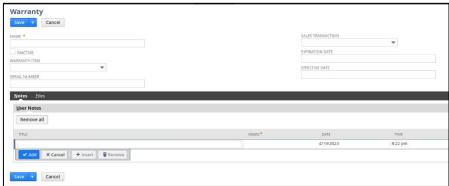

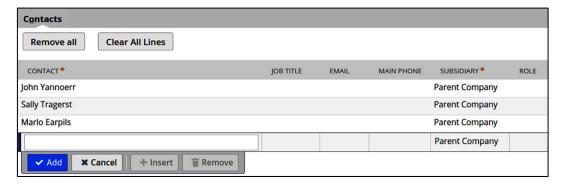

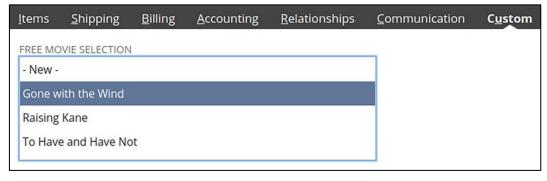

#### Chapter 10: Centers and Dashboards

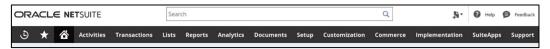

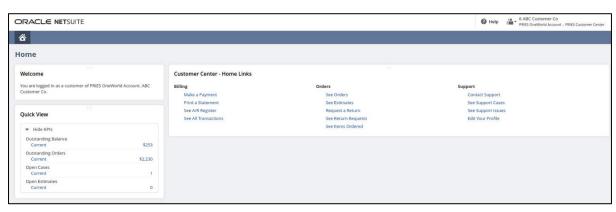

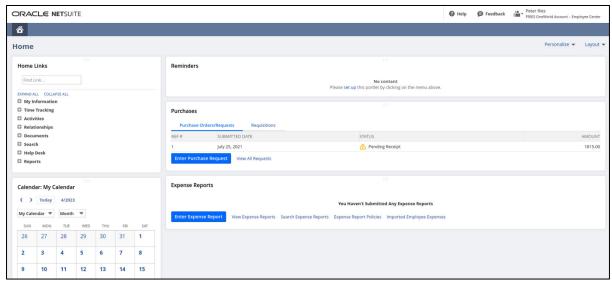

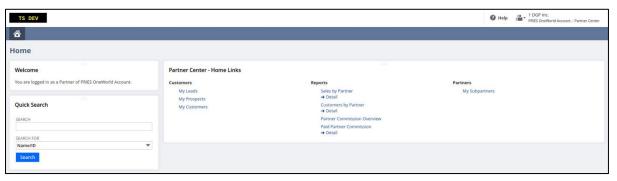

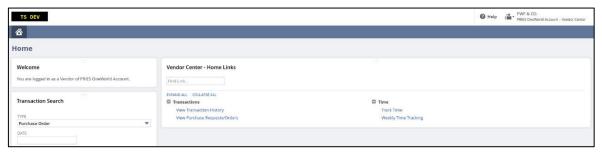

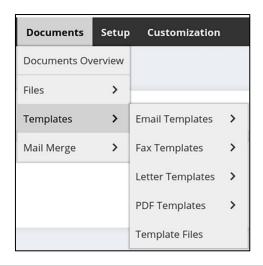

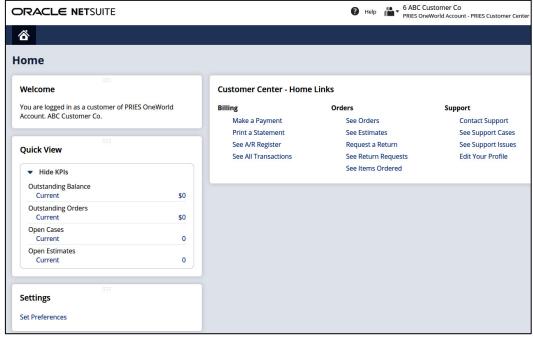

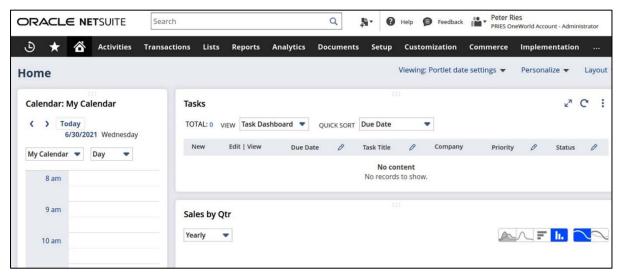

#### Chapter 11: Items and Related Lists

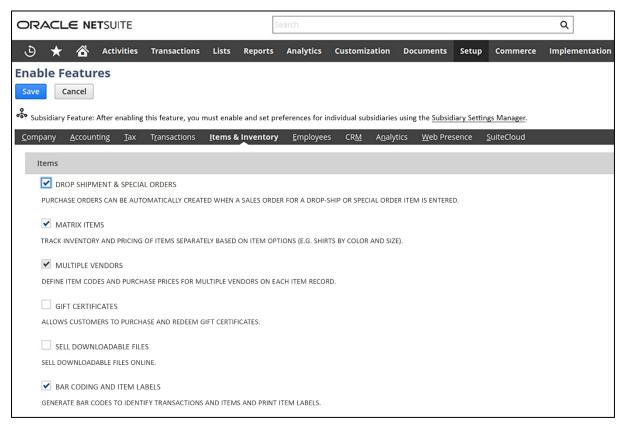

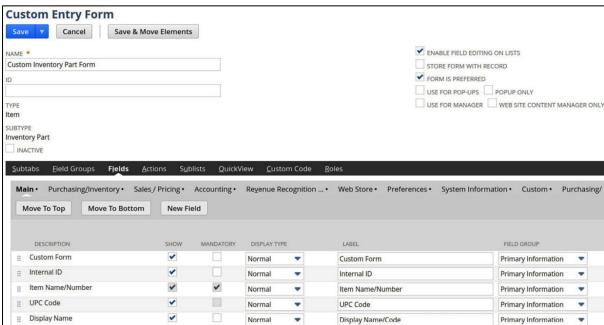

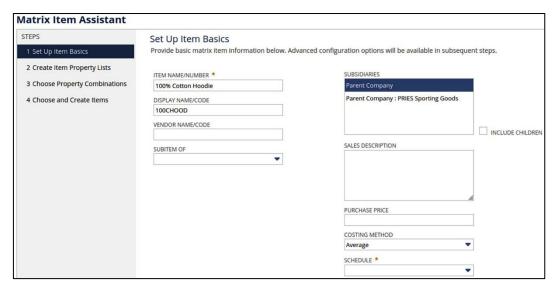

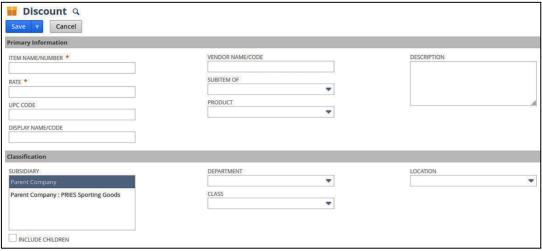

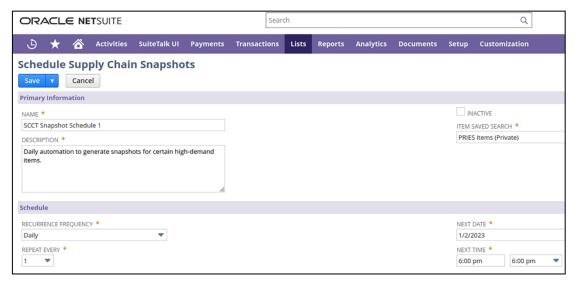

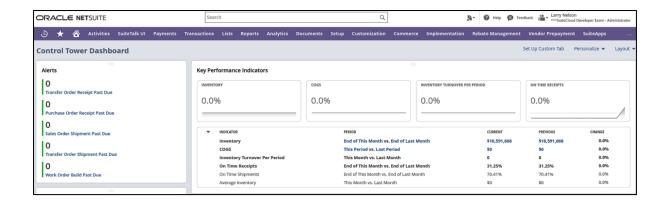

## Chapter 12: Customers, Vendors, Contacts, and Other Entities

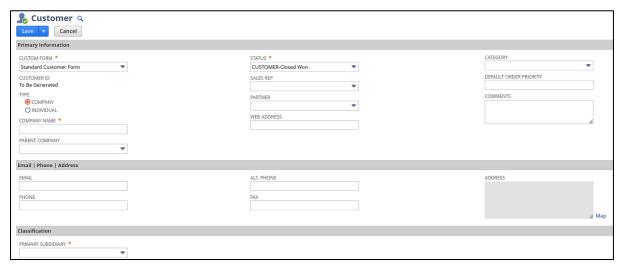

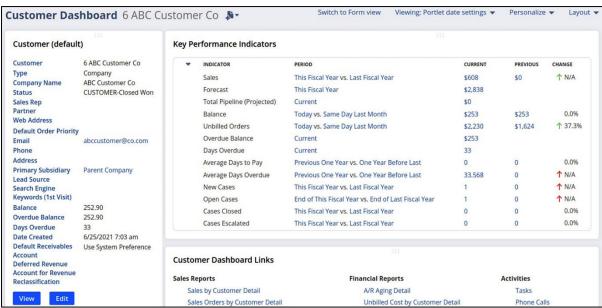

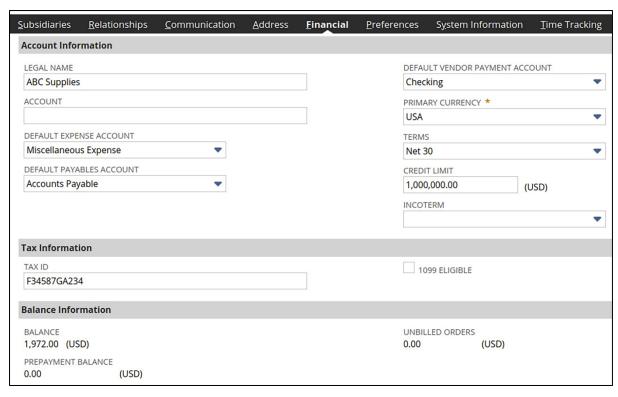

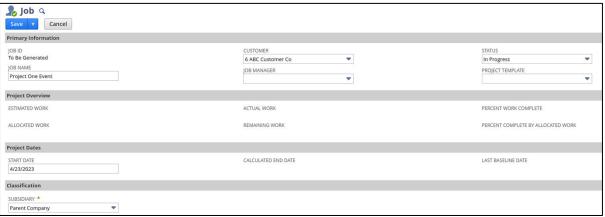

### Chapter 13: Financial Transactions and Period Closes

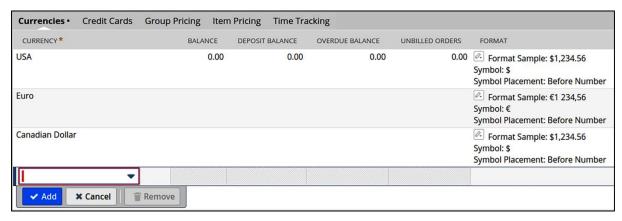

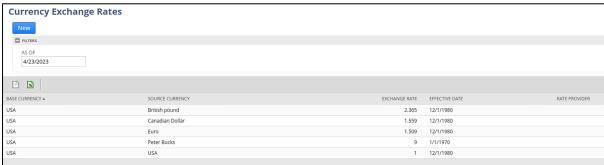

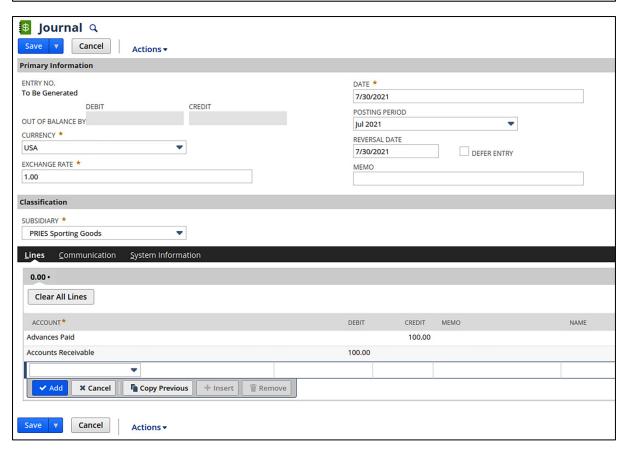

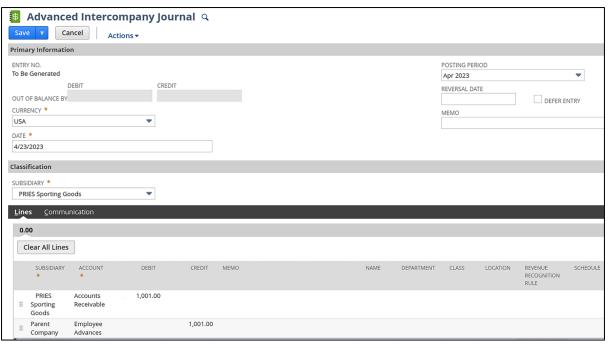

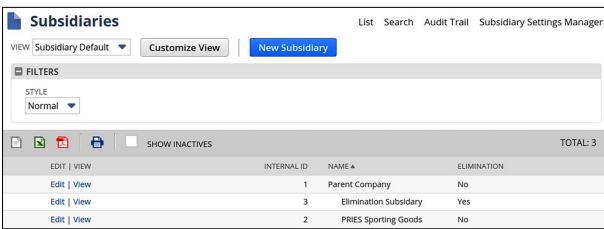

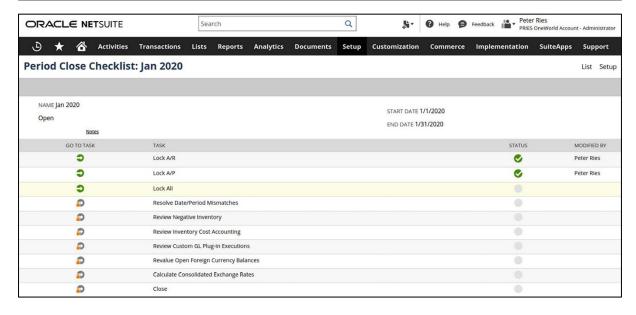

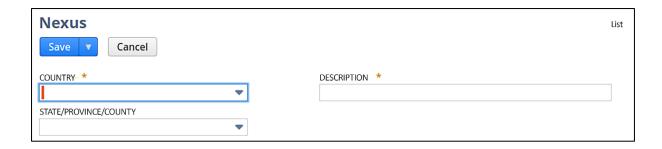

### **Chapter 14: Procure-to-Pay Transactions**

Customize

Purchase

Purchase

Order

Receive

Receive

Cancel

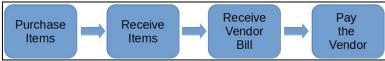

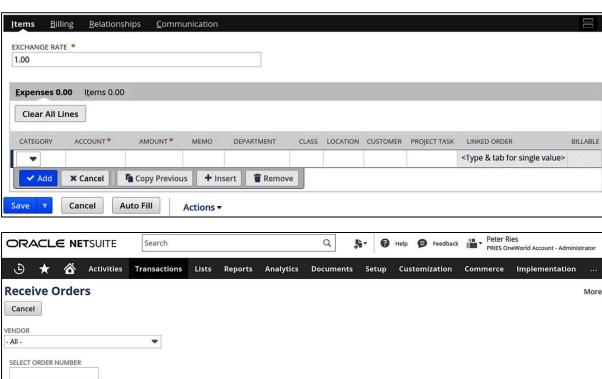

ITEM FULFILLMENT DATE ITEM FULFILLMENT MEMO

DATE ▲ PO #

ABC

ABC Supplies

Supplies

7/25/2021 1

7/25/2021 2

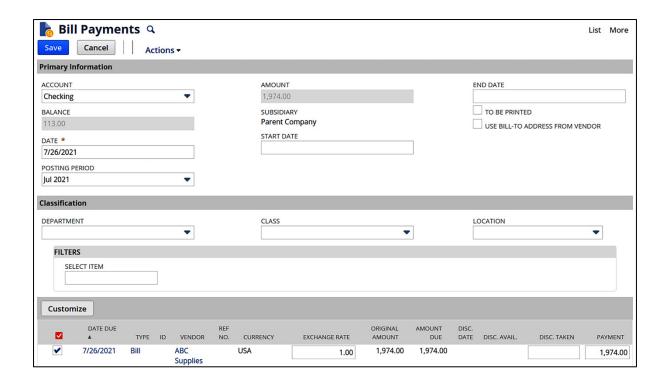

### **Chapter 15: Order-to-Cash Transactions**

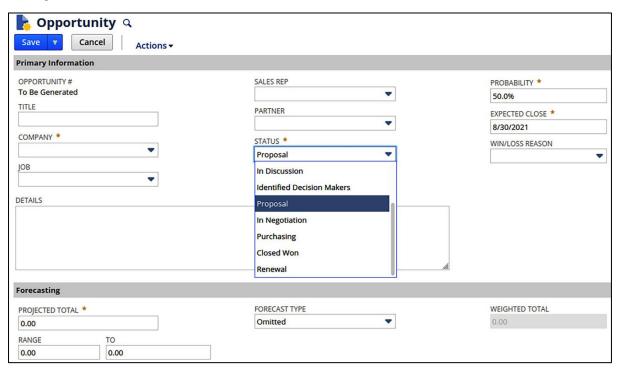

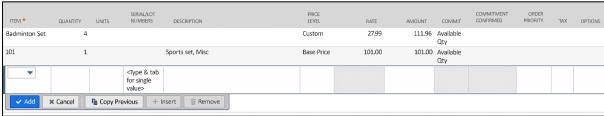

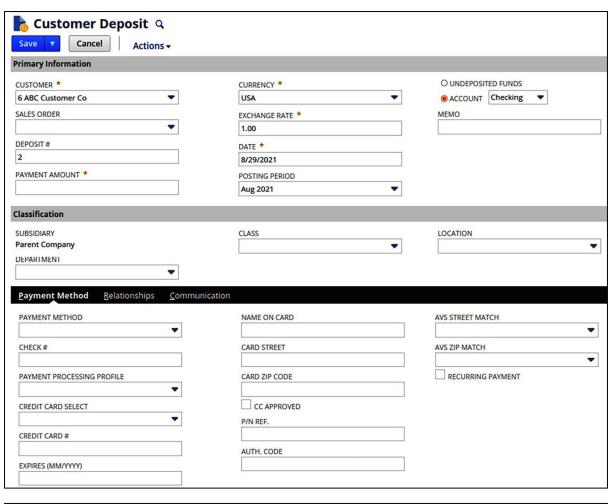

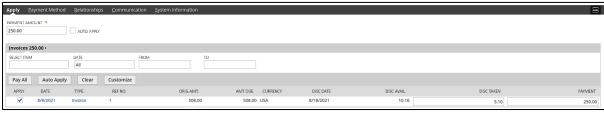

### Chapter 16: Other Transactions and Custom Transactions

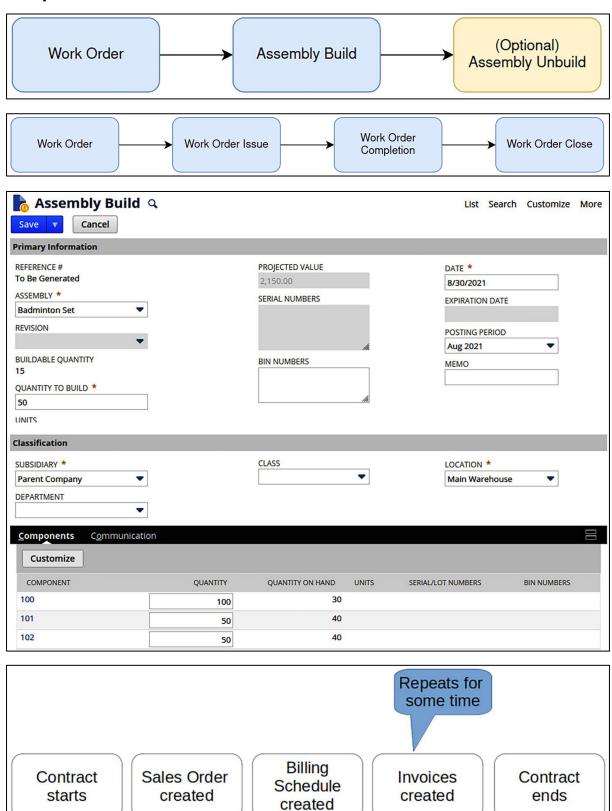

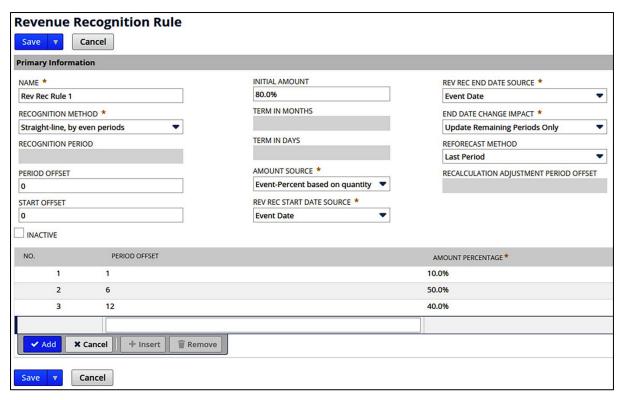

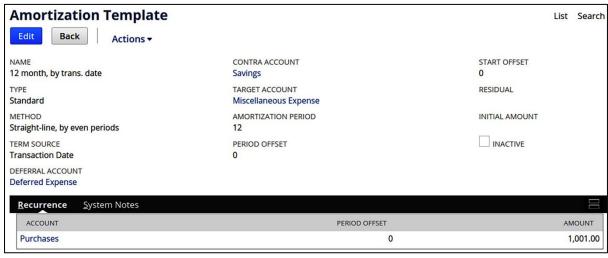

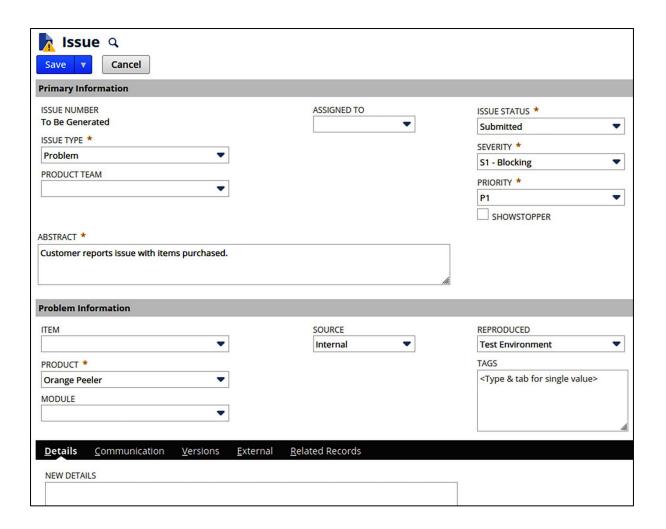

### Chapter 17: Analytics, Reports, and Data Exports

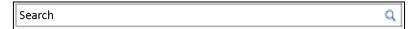

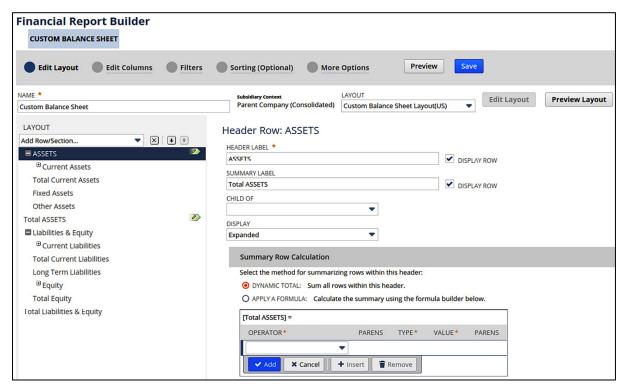

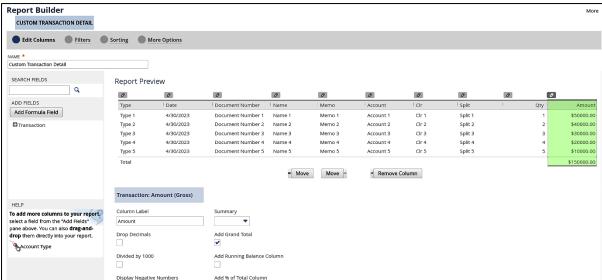

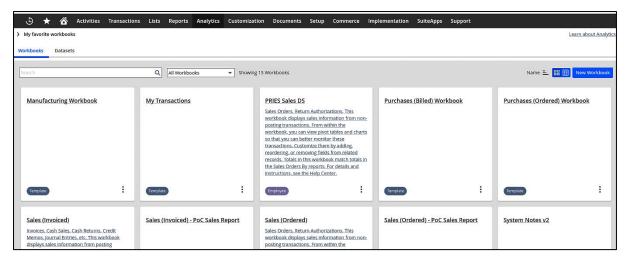

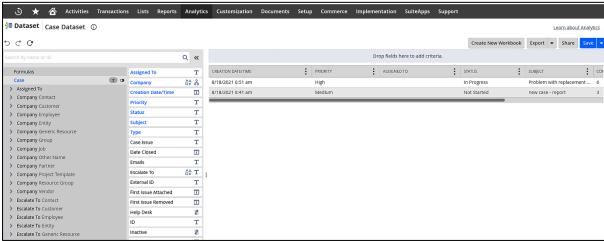

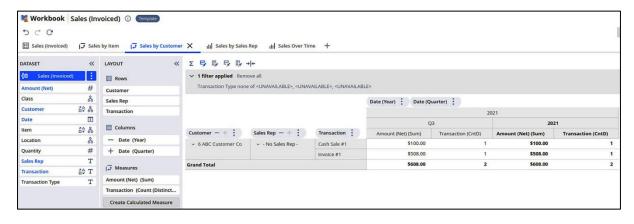

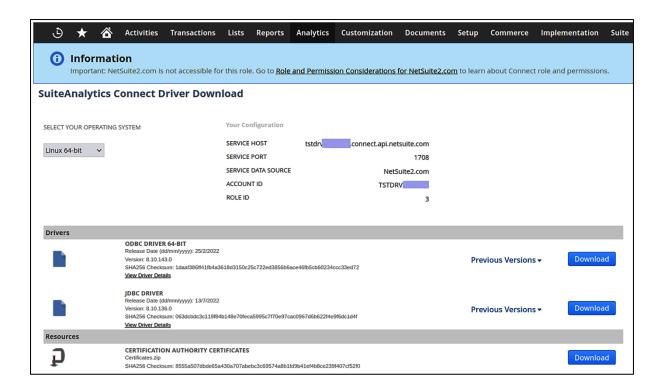

## Chapter 18: Managing Gaps and Creating Custom Automations

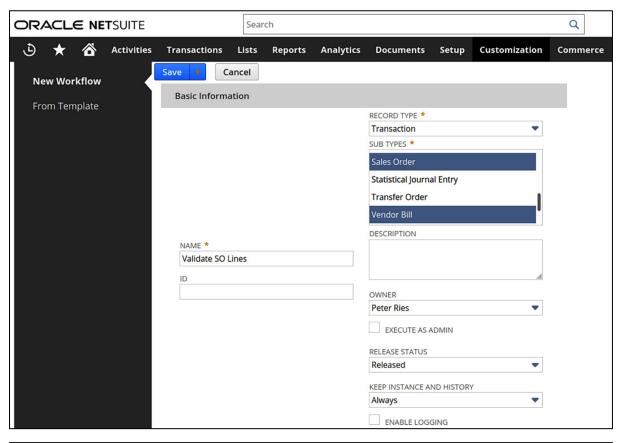

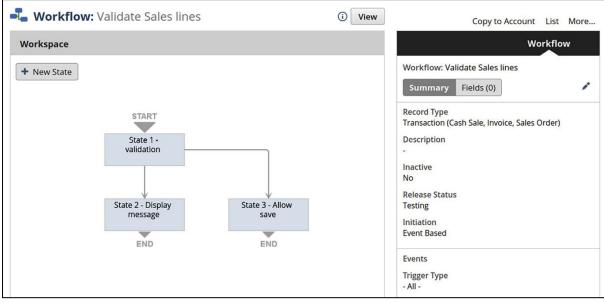

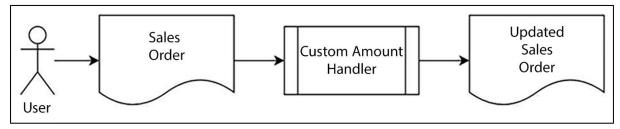

### Chapter 19: Managing Integrations

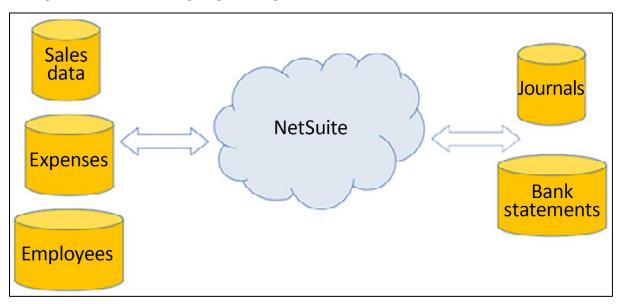

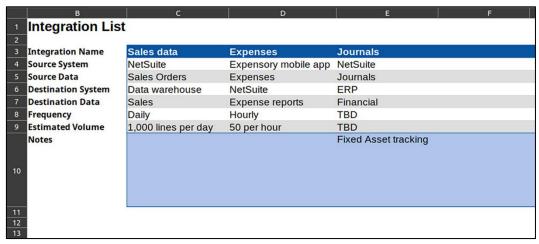

### **Chapter 20: Managing Data Migrations**

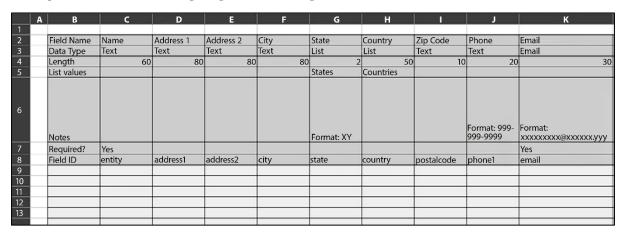

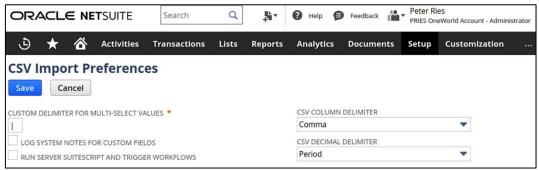